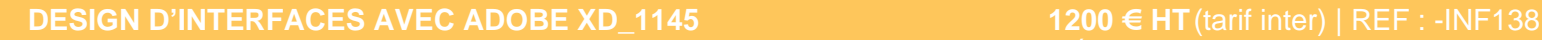

Adobe XD (Experience design) est un outil de prototypage destinée à concevoir des sites web, applications mobiles...

## **PROGRAMME**

### Introduction au design mobile

- Le marché du mobile et usages du mobile.
- Les Tendances du design mobile.

### Phase d'analyse UX

- Perception de l'utilisateur.
- Benchmarks et Analyse concurrentielle. Interactivité mobile
- Interactivité tactile et spécificité des interfaces Android, IOS….

### Conceptualisation des idées

- Technique de brainstorming : Idéation/ UX cards / Personas .
- Prototypage papier.
- Penser et définir le contenu mobile et le parcours client.

#### **Travaux pratiques** : Analyse et discussion groupées

## Architecture, Fonctionnalité, Design

- Point focal.
- Menu mobile et Menu Hamburger.
- Créer la navigation, la page d'accueil et autres pages.
- Technique pour guider l'utilisateur.
- Les couleurs, typo, icônes, espacement….

Technique de prototypage avec Adobe XD

- Découverte de l'interface.
- Fonctions de base .
- Structure filaire.
- Prototypes interactifs.
- Visualisation et partage de projet.

**Travaux pratiques** : Concevoir une maquette mobile en tenant compte des critères d'ergonomie et d'accessibilité

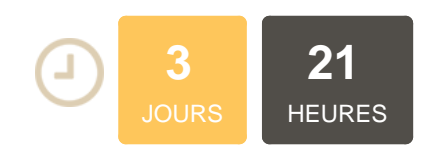

# **OBJECTIFS**

Connaitre les spécificités de l'environnement mobile et tactile Analyser, adapter et optimiser le design aux supports mobiles Apprendre les techniques de prototypage de l'outil Adobe XD

# **PUBLIC | PRÉREQUIS**

#### PUBLIC

Webdesigner, graphiste, directeur artistique, chef de projet web PRÉREQUIS

Connaissance de Photoshop UX Design initiation UI Design initiation

# **INFOS PRATIQUES**

### **HORAIRES DE LA FORMATION** de 9 h 00 à 12 h 30 et de 13 h 30 à 17 h 00

**MÉTHODOLOGIE**

## **PÉDAGOGIQUE**

Théorie | Cas pratiques | Synthèse **MODALITÉS D'ÉVALUATION** Évaluation qualitative des acquis tout au long de la formation et appréciation des résultats

# **DATES ET LIEUX**

**Aucune session ouverte**

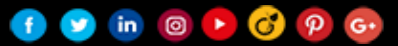